## Jackrabbit Technologies

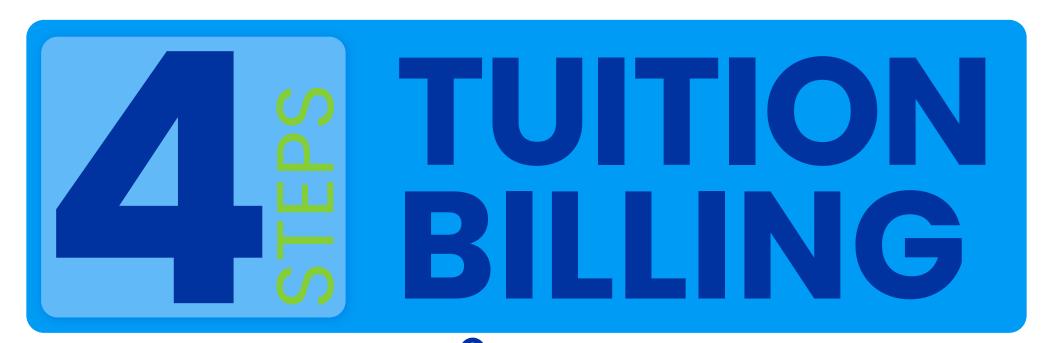

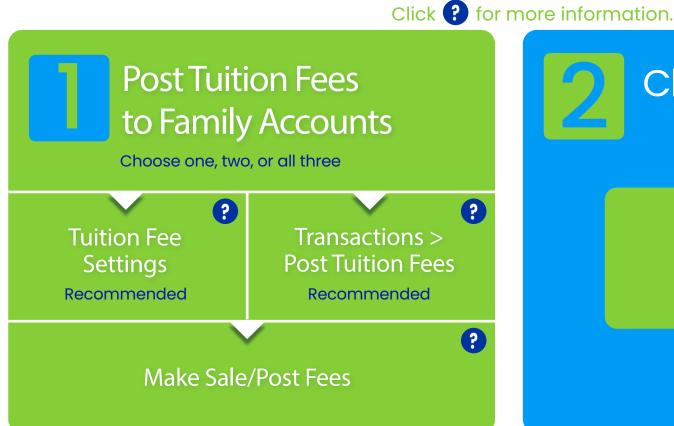

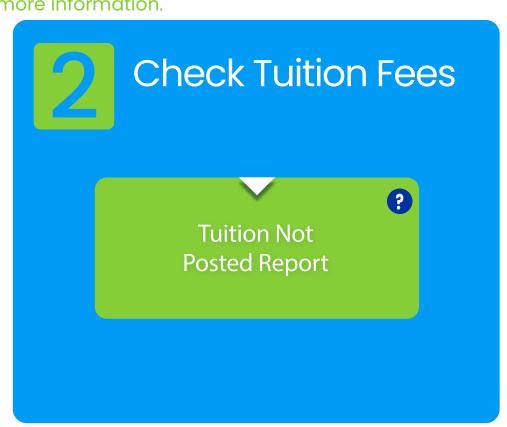

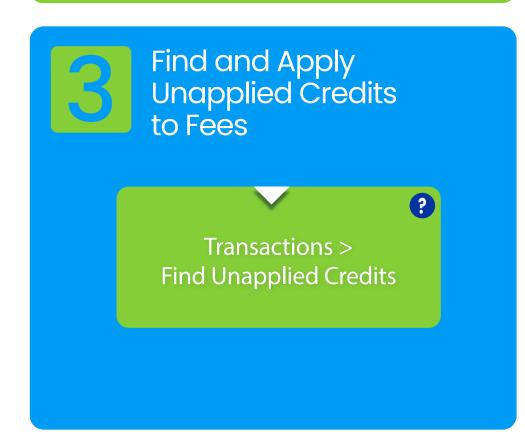

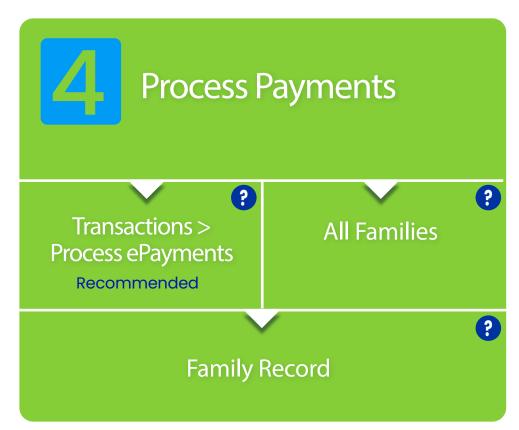

Communicate with Families (Optional - Before Processing Payments)

**All Families** 

?

Families > Email/Text Families

?

Families >
Family Reports >
Statements-Email

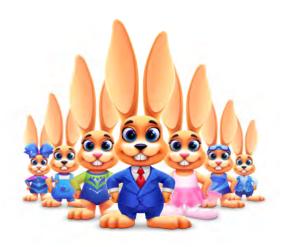